Steuerung FANUC

Werkstück aus Stahl C45

Werkzeugaktivierung mit Kühlmitteldruck

## M5 M88 G4X3

Werkzeug vor die Bohrung positionieren, Spindelstopp, Innenkühlung einschalten, 2-5 Sek. Verweilzeit Kühlmittel-Druckaufbau (abhängig vom System / Pumpe), Messer klappt ein.

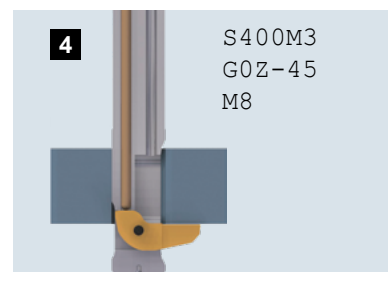

Mit Arbeitsdrehzahl<sup>3</sup> im Eilgang bis ca. 1.0 mm plus Gratstärke vor die Bohrungskante fahren, Aussenkühlung einschalten.

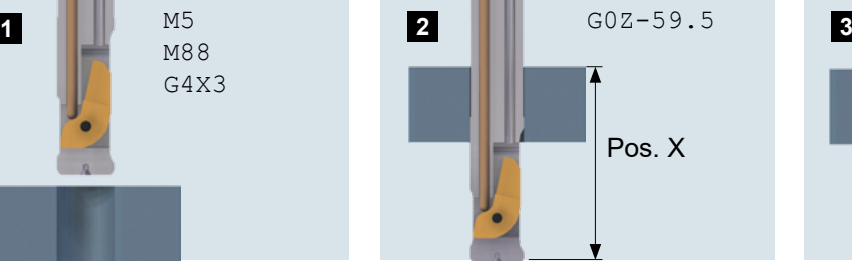

Schnittwerte (siehe Seite 201)  $V_c$  = 30 m/min.  $\rightarrow$  S = 400 U/min.

Aktivierungsdrehzahl (siehe Seite 202) Senkverhältnis = 24.0 : 10.5 = 2.28  $\rightarrow$  Aktivierungsdrehzahl = 2500 U/min

 $F = 0.05$  mm/U

Im Eilgang durch die Bohrung fahren bis Position X. (Position X= 5.0 mm + 30.0 mm + Ausklapplänge<sup>1</sup> 22.5 mm + Sicherheitsabstand 2.0 mm)

1) Werte für Ausklapplänge (AL) siehe Tabellen Seite 171ff.

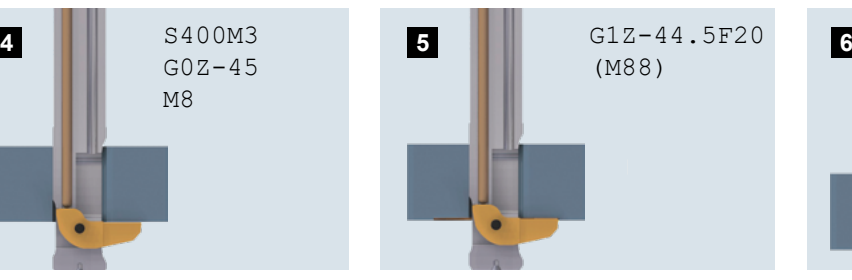

Im Arbeitsvorschub<sup>3</sup> bearbeiten bis Messer voll im Schnitt (ohne unterbrochenen Schnitt), ca. 0.25 mm tief, IK einschalten, im Besonderen bei tieferen Plansenkungen.

IK-Druck beachten, speziell bei weichen Werkstoffen!

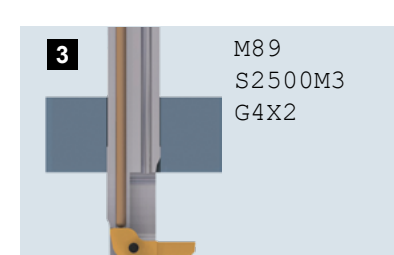

IK ausschalten, Aktivierungsdrehzahl2 , 1-2 Sek. Verweilzeit (Kühlmitteldruck beachten), Messer klappt aus.

IK-Empfehlung: 20-50 bar

2) Werte für Aktivierungsdrehzahl siehe Seite 202

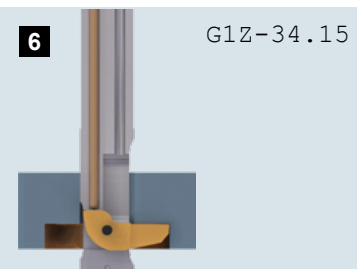

Auf Senktiefe weiterbearbeiten. Freischneiden ohne IK (empfehlenswert!)

3) Schnittwerte siehe Seite 201

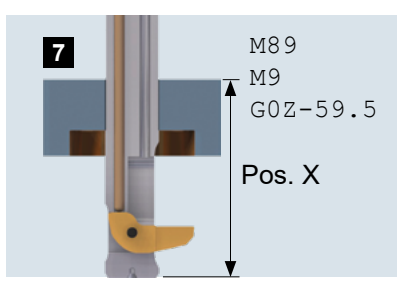

Wenn Senktiefe erreicht, IK und Aussenkühlung ausschalten. Im Eilgang auf Position X fahren.

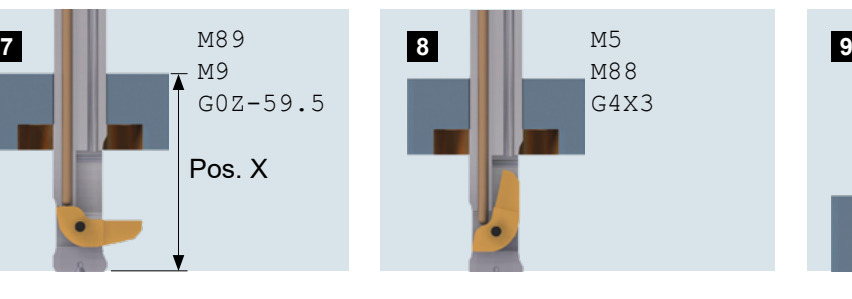

Spindelstopp, Innenkühlung einschalten, 2-5 Sek. Verweilzeit (Kühlmitteldruck beachten), Messer klappt ein.

IK-Empfehlung: 20-50 bar

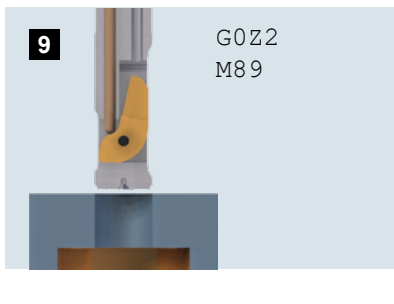

Im Eilgang aus Werkstück ausfahren.

**BSF**